17/10/2022 16:01 SEI/ERJ - 41229299 - Ofício - NA

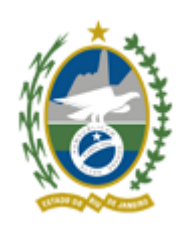

Governo do Estado do Rio de Janeiro Junta Comercial do Estado do Rio de Janeiro Secretaria Geral Of.JUCERJA/SGE Nº1258 Rio de Janeiro, 17 de outubro de 2022

**Prezado(a) Senhor(a),**

AA Junta Comercial do Estado do Rio de Janeiro **INTIMA** o Sr. **RENATO GUEDES ROCHA**, matrícula 211, a respeito do julgamento do processo administrativo disciplinar SEI-220011/000519/2022, nos termos do art. 103, § 7º, da Instrução Normativa DREI/ME nº 52/2022.

O Julgamento se dará em ambiente híbrido, às **13:00 hs** do dia **08 de novembro de 2022**. Caso deseje realizar sustentação oral, o pedido deve ser realizado até 24 horas antes da mesma pelo email: secretariageral@jucerja.rj.gov.br ou via FaleConosco (https://www.jucerja.rj.gov.br/Contato/FaleConosco) no assunto "SECRETARIA GERAL", por onde receberá as instruções para participação da sessão.

Esclarecemos que, **caso se faça representar por Procurador, este deve encaminhar o instrumento de procuração**.

> Atenciosamente, **Jorge Paulo Magdaleno Filho** Secretário Geral **IUCERIA**

ID: 5119159-8

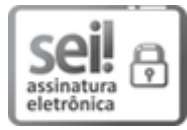

Documento assinado eletronicamente por **Jorge Paulo Magdaleno Filho**, **Secretário Geral**, em 17/10/2022, às 15:47, conforme horário oficial de Brasília, com fundamento nos art. 21º e 22º do [Decreto](http://www.fazenda.rj.gov.br/sei/documentos/legislacao/decretos/Decreto_46_730.pdf) nº 46.730, de 9 de agosto de 2019.

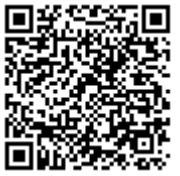

A autenticidade deste documento pode ser conferida no site [http://sei.fazenda.rj.gov.br/sei/controlador\\_externo.php?](http://sei.fazenda.rj.gov.br/sei/controlador_externo.php?acao=documento_conferir&id_orgao_acesso_externo=6) acao=documento\_conferir&id\_orgao\_acesso\_externo=6, informando o código verificador **41229299** e o código CRC **6278C9C6**.

**Referência:** Caso responda este Ofício, indicar expressamente o Processo nº SEI-220011/000519/2022 SEI nº 41229299

Av. Rio Branco 10,, 13º andar , Rio de Janeiro/RJ, CEP 20090-000 Telefone: 2334-5420